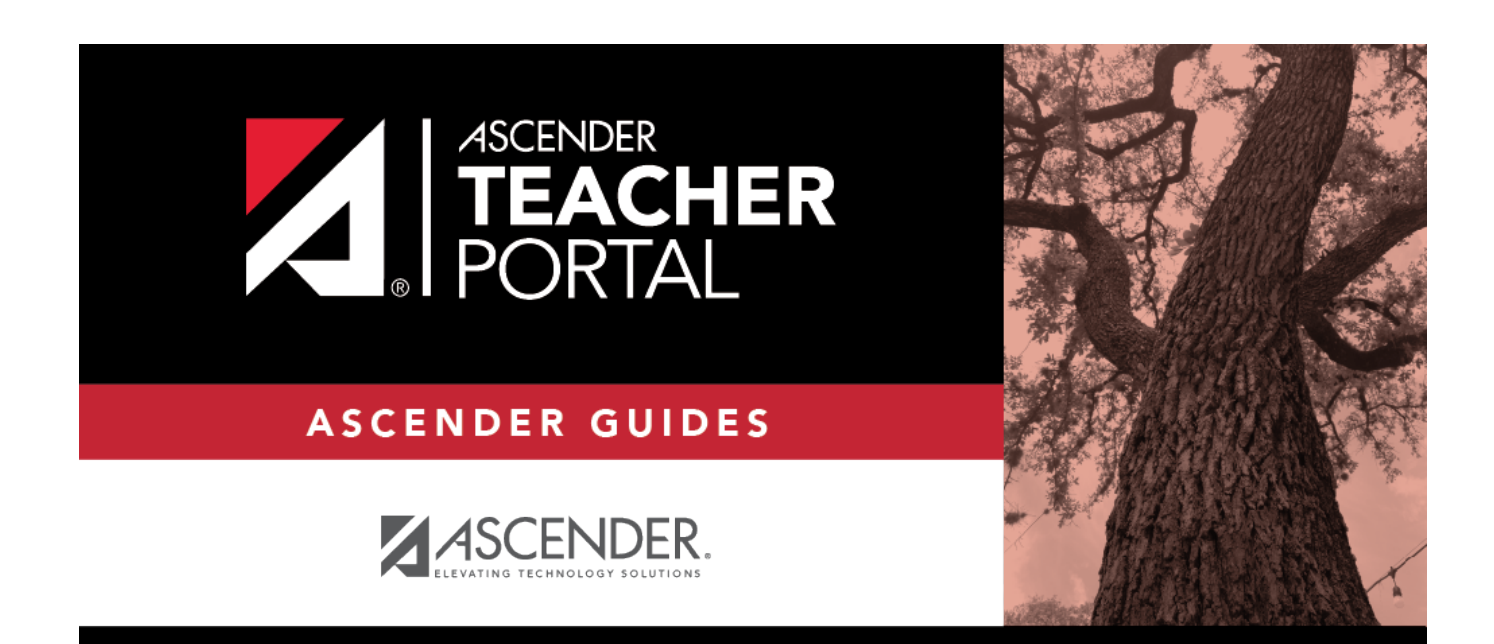

# **Password Expiration**

### **Table of Contents**

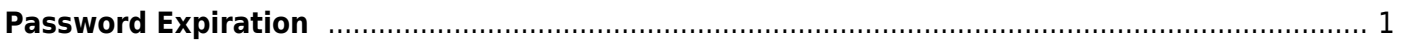

# <span id="page-4-0"></span>**Password Expiration**

#### **Change Password to Continue**

If you password has expired, you will be required to create a new one.

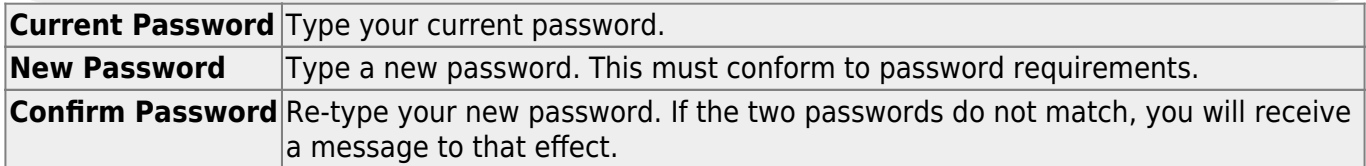

TP

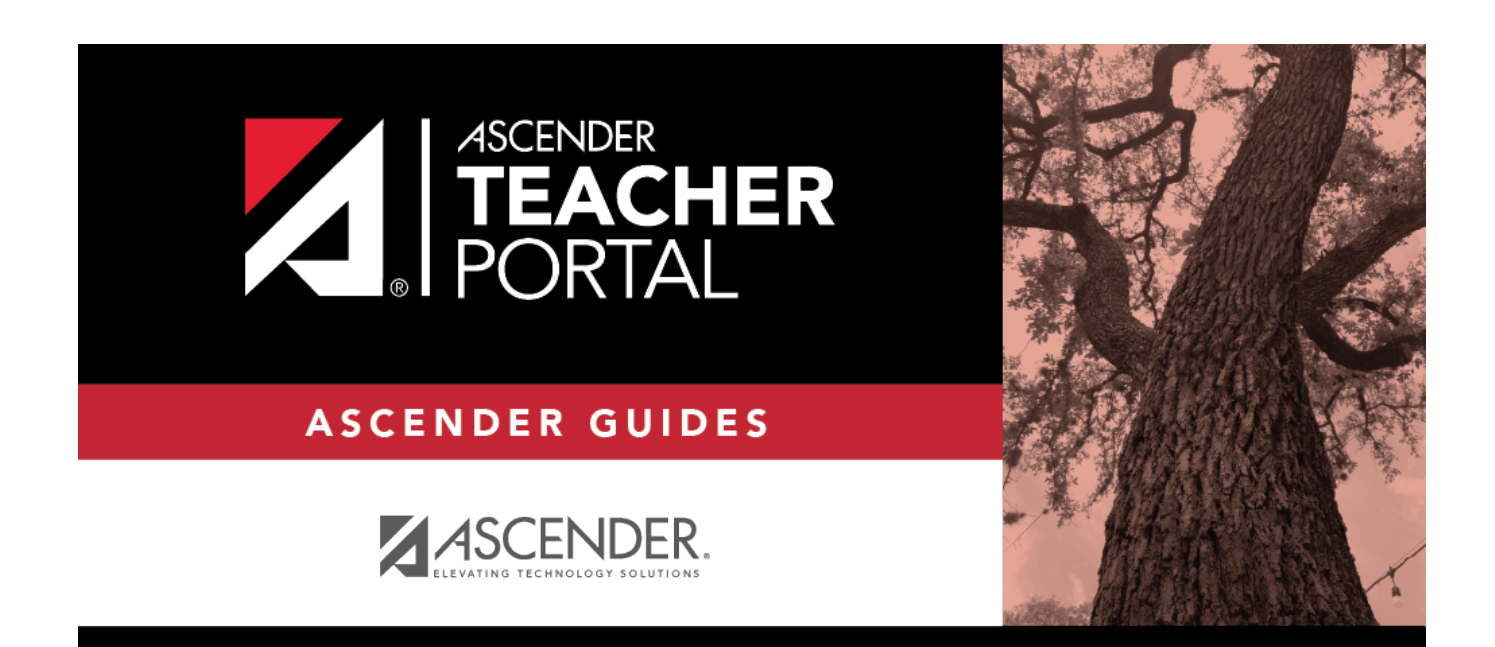

# **Back Cover**